## **Forza 1200W Programming Manual**

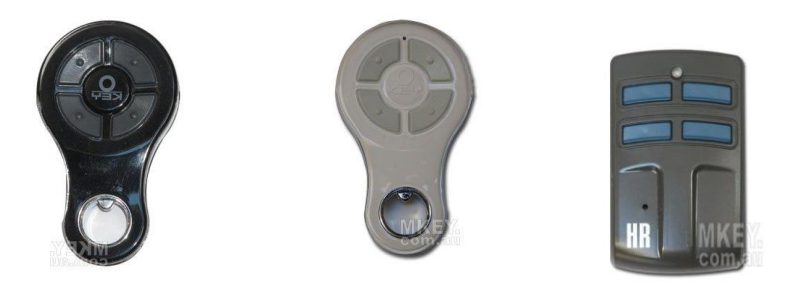

**1. Remove the white cover of your opener/motor. Locate the "S" button inside.** 

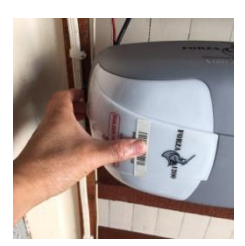

**2. Press and hold "S" button for 3 seconds**

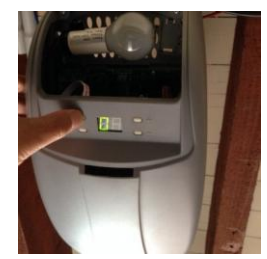

- **3. Then press any desired button on the new remote once.**
- **4. Press the programmed button to test.**

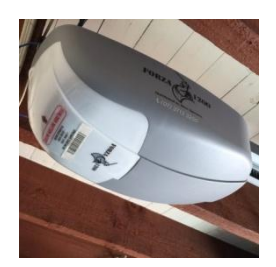

**www.mkey.com.au**